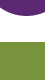

 $21$ 

# **SCILAB CALCUL SCIENTIFIQUE, ANALYSE ET VISUALISATION**

Scilab est un outil logiciel gratuit pour le calcul numérique fournissant un environnement ouvert pour le développement d'applications scientifiques. Né d'un projet de l'INRIA en 1982 puis maintenu par le consortium Scilab en 2003, il a été développé entre 2012 et 2017 par Scilab Enterprises. Depuis février 2017, ESI Group a racheté Scilab Enterprises.

## **OBJECTIFS**

## Objectifs pédagogiques

**acsystème** 

Prendre en main l'environnement logiciel : calcul numérique et visualisation

Passer en revue les potentialités de Scilab

### **Bénéfices attendus**

Savoir utiliser Scilab pour effectuer des calculs scientifiques, de l'analyse et de la visualisation de données

# **PUBLIC**

Public concerné

Ingénieurs, techniciens, scientifiques, mathématiciens

#### Niveau du stage

Stage d'apprentissage Sujet général

Pour suivre la formation Connaissance du calcul matriciel et des bases de la programmation

#### Pour compléter la formation

TP Scilab : études de cas sous Scilab (TP-EC) Formation Xcos : modélisation et simulation de systèmes dynamiques (XC-MS)

# **CONTENU**

S'initier à l'environnement Scilab Fenêtre de commande Scilab - Aide et démos

Utiliser les variables

Déclaration - Allocation - Espace de travail - Variables réservées - Types de donnée

**Manipuler les matrices** 

Déclaration - Création - Indexation - Concaténation - Extraction

#### Acquérir les fondamentaux du calcul numérique

Opérateurs arithmétiques - Opérateurs relationnels - Opérateurs logiques - Opérateurs ensemblistes - Fonctions mathématiques - Fonctions matricielles - Fonctions statistiques de base

Visualiser graphiquement ses données

2D : tracé de courbes, tracés multiples, paramétrage graphique 3D : courbes dans l'espace, surface

Développer ses premiers programmes Boucles itératives - Instructions conditionnelles - Fonctions - **Scripts** 

Maîtriser les chaînes de caractères

Déclaration - Concaténation - Comparaison - Conversion

**Exploiter des listes** Déclaration - Création - Indexation Tirer profit des listes typées Déclaration - Création - Indexation - Opération

Importer et exporter des données

Fonctions de lecture/écriture de fichiers texte - Fonctions de lecture de fichiers Excel - Importation/Exportation de fichiers binaires

### Faire dialoguer ses programmes avec l'utilisateur

Fonctions basiques (interrogation, affichage dans la fenêtre de commande) - Boîtes de dialogue à disposition (liste de choix, édition de valeur…)

#### Optimiser les algorithmes

Pré-allocation - Vectorisation

## **DÉROULEMENT DE LA FORMATION**

Une large part est laissée à la manipulation du logiciel. Celle-ci est indispensable à sa prise en main. Chaque concept présenté sera donc illustré par de petits exemples à mettre en œuvre au fur et à mesure des présentations. Des exercices plus complexes viendront compléter l'apprentissage.

En fin de formation, le formateur et les stagiaires réfléchiront aux actions envisageables pour mettre en pratique ces nouvelles connaissances.

# **ORGANISATION**

Durée : 2 jours Nombre de participants : de 2 à 6 personnes Date et lieu à définir ensemble

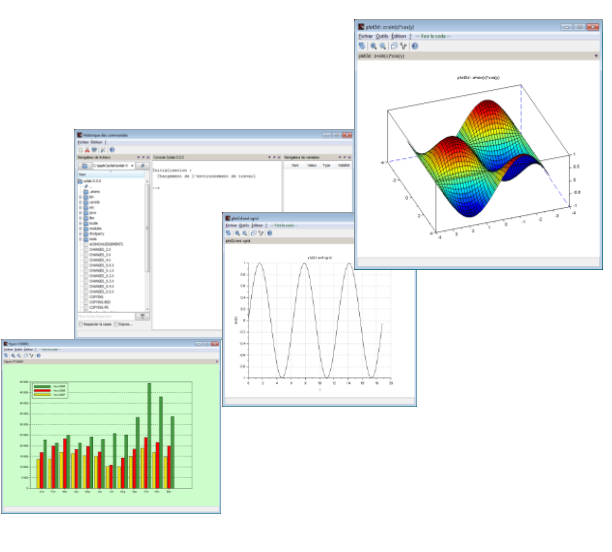

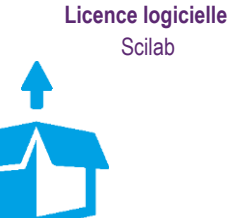